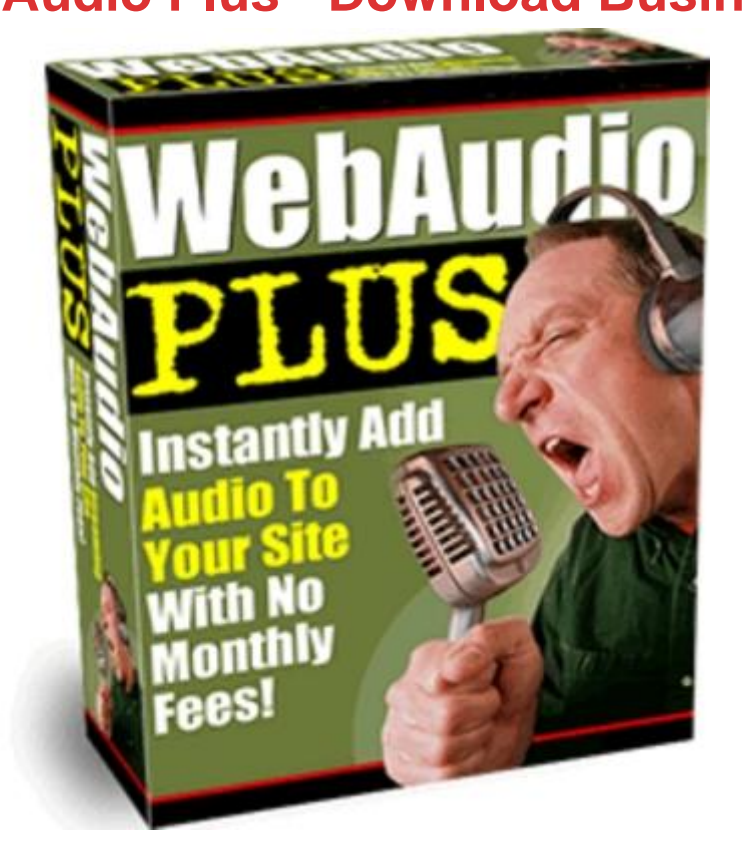

## [DOWNLOAD HERE](http://downloadpdfs.net/getfile.php?prd=88757205)

Have you ever wondered how to add w[eb audio to your website w](http://downloadpdfs.net/getfile.php?prd=88757205)ithout the hassle of monthly fees? Well show you how in just a few easy steps -- 100 Guaranteed! Are you reaching your customers personally and generating sales and repeat customers as a result? No matter how good your web graphics are, or how interesting your sales copy is, nothing can compare to hearing a real voice. In the world of online marketing, credibility is key to getting customers to buy. Most people are hesitant to pay for services or products from a nameless person they dont know, and whose voice theyve never heard. When you add your voice to your web site, your customers can connect with you on a more personal level and overcome one of the biggest barriers to buying online. This will always have the advantage over cold marketing techniques such as static pictures and text. If you thought that recording audio files for your site has to be difficult, expensive or involves monthly fees, think again. You need to read the information below, because it could change the way you market online forever. Dear Internet friend, What if I told you that there was a method of causing your online sales to skyrocket? One that can reach your customers in a powerful way that no ordinary text web page can? Thats simple to use and highly affordable? Would you

be interested? There is such a method, and its revolutionizing the way my partners and I do business online. In fact, the response has been so incredible, we decided that we had to share it with others. Weve discovered that placing audio files on our web sites allows us to connect with our site visitors in a way that no other method can and saw our sales go up. I used to think that putting audio files on a web site would be a lot of work and hassle, and didnt want to bother with it. Thats why Ive created this software that is incredibly easy to use (you just click and paste the code created for you by the program onto your web site) and in just minutes, you have a working, quality audio web file! Its easy for your visitors, too. They just push the play button and they can hear your message. Imagine what could happen to your own sales if you could talk to your site visitors? Web Audio Plus can kick start sales, and overcome online sales barriers. After all, how do the most effective marketers make sales? They do it by talking to people. Imagine what could happen to your online sales if customers could actually hear your voice, and make a more personal connection with you? Audio presentations are the hottest new method of increasing online sales. Im no tech guru, but when I found out about audio, I decided to try it out on my own site. I can tell you, it didnt do what I expected. It exceeded it many times over. Just think what would happen if your sales started going up by 3...5...10...what could happen to your income if you could personally greet your customers when they visit your web site. Why Audio Works Better Than Text... To understand why audio works so well in making sales, think back to the last time you bought a product or a service. In many cases, you connected personally to the person making the sale, especially for items that cost a bit more. This sense of relating is key to making a sale, and Web Audio Plus allows you to provide this personal touch on your web site. Its simple to use (Im no tech guru, and cant work with something thats complicated or involves programming knowledge on my part). So my first requirement is that anything I use has to work, and be easy to use. Using it is simple enough for a non-techie like me. It takes three short steps: Use the microphone in your computer, and record the file. You can make it as long or short as you like, theres no limit! Upload the sound file it creates to your server (you own the file, not a third party) Cut and paste the code that Web Audio Plus creates for you. It does the work, and it only takes a few seconds to cut and paste the code that IT creates for you onto your web page. Then watch your sales go up, as customers are greeted by your personal message. P.S. Did I mention that I completely guarantee that youll be delighted with this exciting software that allows you to create completely customized audio buttons and files for your web site in just minutes? That youll have complete control

completely risk-free to order this affordable software that can help unleash a flood of affiliate sales, since Im offering you a 100, absolute money-back guarantee: if you arent delighted with the features of our software, Ill refund you 100 of the purchase price. P.P.S. Remember, Im only able to offer this software at this low one-time price for a limited time, because our prices will change as the cost of producing it goes up in the next few months. This is why its important to place your order today and take advantage of this low, low price-a one-time cost that youll receive back over and over again as your affiliate sales and site orders go up!

## DOWNLOAD HERE

## Similar manuals:

Rothenburg Upon The River Tauber Middle Frankonia Bavaria Germany Business Sign Restaurant **[Altes Bruhaus](http://downloadpdfs.net/getfile.php?prd=88757205)** 

[Rich Businessmen](http://downloadpdfs.net/getfile.php?prd=2432985)

[Rich Business](http://downloadpdfs.net/getfile.php?prd=2432985)men

[Rich Businessmen](http://downloadpdfs.net/getfile.php?prd=2441593)

[Symbolic For Busin](http://downloadpdfs.net/getfile.php?prd=2441595)ess Men

**[Symbolic For Busin](http://downloadpdfs.net/getfile.php?prd=2441596)ess Men** 

[Businesspeople And Money](http://downloadpdfs.net/getfile.php?prd=2441597)

[Businessman And Money](http://downloadpdfs.net/getfile.php?prd=2441598)

[Symbolic For Right Way In B](http://downloadpdfs.net/getfile.php?prd=2441632)usiness

[Symbolic For Right Way In](http://downloadpdfs.net/getfile.php?prd=2441633) Business

[Symbolic For Right Way In Business](http://downloadpdfs.net/getfile.php?prd=2441692)

[Symbolic For Right Way In Business](http://downloadpdfs.net/getfile.php?prd=2441693)

[Symbolic For Right Way In Business](http://downloadpdfs.net/getfile.php?prd=2441694)

[Symbolic For Right Way In Business](http://downloadpdfs.net/getfile.php?prd=2441698)

[Businessman And Money](http://downloadpdfs.net/getfile.php?prd=2441700)

Businessman And Money

[Symbolic For Businessme](http://downloadpdfs.net/getfile.php?prd=2441772)n And Money

[Businessmen And Money](http://downloadpdfs.net/getfile.php?prd=2441776)

[Businessmen And Money](http://downloadpdfs.net/getfile.php?prd=2441781)

[Ukraine Kiev Place Of Ind](http://downloadpdfs.net/getfile.php?prd=2441784)ependence Northern Part With Historical Buildings In Sowjet Realism [Architecture With Glasdom](http://downloadpdfs.net/getfile.php?prd=2441787)e Of Shopping Center Globus I Businesspeople Tourists Visitors Blue Sky 2004

[Crosswalk With Yellow Car-stop Button And A Businessman Crossing. Paarl - South-Africa](http://downloadpdfs.net/getfile.php?prd=2442126)

[Businessm](http://downloadpdfs.net/getfile.php?prd=2442126)ann Standing In A Papership Made Of Banknote

[Businessmann Standing In A Papership Made Of Banknote](http://downloadpdfs.net/getfile.php?prd=2448080)

[Businessmann Standing In A Papership Made Of Banknote](http://downloadpdfs.net/getfile.php?prd=2452217)

[Businesspeople Looking Through A Loupe On A Papership](http://downloadpdfs.net/getfile.php?prd=2452218) Made Of Euro Banknote

[Businesspeople Looking Through A Loupe On A Papership](http://downloadpdfs.net/getfile.php?prd=2452219) Made Of Euro Banknote

[Business People Looking Through A Loupe](http://downloadpdfs.net/getfile.php?prd=2452221)

[Business People Looking Through A Loupe](http://downloadpdfs.net/getfile.php?prd=2452222)

[Symbolic Business People Under Loupe](http://downloadpdfs.net/getfile.php?prd=2452223)

[Battery, Plus-pole, Studio-shot, Isolated On](http://downloadpdfs.net/getfile.php?prd=2452224) Black

[Battery, Plus- And Minus-pole, Studio-sh](http://downloadpdfs.net/getfile.php?prd=2454276)ot, Isolated On Black

[Accumulation Of Inflatable Multicolored Swimming](http://downloadpdfs.net/getfile.php?prd=2454656) Tires In Business For Beach Accessories.

[Middle East, Egypt, Red Sea, Shab Claudiod COMPOSINGgts](http://downloadpdfs.net/getfile.php?prd=2454658)cubadiver

[Morning Mood In The Brussels City Center To The St. Michels St. Michiels Cathedral. Illumina](http://downloadpdfs.net/getfile.php?prd=2455969)ted [Business In A Wilhelminian Style Building Before Cathedral In The Blue M](http://downloadpdfs.net/getfile.php?prd=2456082)orning Light.

[Business Manager With No Money In His Pocket Is Totally Washed Out](http://downloadpdfs.net/getfile.php?prd=2456461)

[Business Manager With No Money In His Pocket Is Totally Washed Out](http://downloadpdfs.net/getfile.php?prd=2456461)

[Business Manager With No Money In His Pocket Is Totally Washed Out](http://downloadpdfs.net/getfile.php?prd=2457514)

[Business Manager With No Money In His Pocket Is Totally Washed Out](http://downloadpdfs.net/getfile.php?prd=2457515)

[Business Manager Inserts Mobile Phone In His Pocket](http://downloadpdfs.net/getfile.php?prd=2457516)

Business Man In Suit Is Dancing Dynamic After The Conclusion Of A Contract

**[Business Man Is Grating Hands](http://downloadpdfs.net/getfile.php?prd=2457537)** 

[Business Man Is Appeasing](http://downloadpdfs.net/getfile.php?prd=2457538)

[Business Man Shows His Big Ha](http://downloadpdfs.net/getfile.php?prd=2457539)nd

[Cool Business Man Holds H](http://downloadpdfs.net/getfile.php?prd=2457540)is Drink

[Depression - Sad Business Man Is T](http://downloadpdfs.net/getfile.php?prd=2457541)hinking About His Life And Suicide Holding Whiskey Glas And [Gun In His Hands](http://downloadpdfs.net/getfile.php?prd=2457542)

[Businessman Smiling](http://downloadpdfs.net/getfile.php?prd=2457552)

**[Bored Businessma](http://downloadpdfs.net/getfile.php?prd=2457552)n** 

[Businessman Dreamin](http://downloadpdfs.net/getfile.php?prd=2461136)g